# Unterricht mit dem optimierten Ansatz 1

# Rudolf Reinelt

# **Inhalt**

Einleitung

- 1. Der optimierte Ansatz: Voraussetzungen
	- 1.1. Hintergrundüberlegungen und Ziel
	- 1.2. Entstehung und theoretische Einordnung
	- 1.3. Lehr-/Lernumgebung und Faktoren des Ansatzes
- 2. Der optimierte Ansatz: Unterricht und Besonderheiten
	- 2.1. Der Unterricht
	- 2.2. Besonderheiten in Zusammenfassung
	- 2.3. Arbeiten zum optimierten Ansatz
- 3. Eine kommentierte Unterrichtsdatei (1. und 2. Stunde)

### **Abkürzungen**

In dieser Arbeit werden die folgenden Abkürzungen und Vereinheitlichungen verwendet:

- Der Einfachheit halber durchgehend die männliche Form für LehrerInnen/KursleiterInnen und

StudentInnen bzw. LernerInnen

- L für Lehrer bzw. Kursleiter
- S Student(en) / Lerner, und dabei manchmal

Sa alle S

Si irgendein bestimmter S

Sii = zwei S

Sx, Sy irgendein S

 $Six =$  mehrere einzelne  $S$  nacheinander

 $S_S - S$  selbst

GER = Gemeinsamer Europäischer Referenzrahmen

#### **Einleitung**

Im Bereich des Fremdsprachenlehren und -lernens kann man einen Ansatz ansehen als eine Art und Weise, wie man Lehren und Lernen sieht(Approach 2019). Dahinter steht eine Theorie z.B. darüber, was Sprache ist und wie sie gelehrt bzw. gelernt werden kann. Daraus resultieren dann Methoden (Approach 2019) für den Sprachlehr/lernprozess. In Abhängigkeit von verschiedenen Faktoren sind schon Dutzende von pädagogischen Ansätzen entwickelt worden, Dieser Beitrag stellt nun den vom Verfasser entwickelten "optimierten Ansatz" vor. Den Voraussetzungen im ersten Teil folgen im zweiten Teil der Unterricht und seine Besonderheiten und vorliegende Arbeiten dazu. Im Teil drei wird zur Demonstration und Nachahmung – und Falsifizierung – in dieser Arbeit eine wirklich abgelaufene Unterrichtsdurchführung mit diesem Ansatz ausführlich und kommentiert vorgestellt. Die dabei verwendete Datei wurde zuerst für die regelmäßige, verpflichtende Benutzung durch die Kursteilnehmer erstellt.

#### **1. Der optimierte Ansatz: Voraussetzungen**

#### **1.1. Hintergrundüberlegungen und Ziel**

Am Anfang des Ansatzes standen Überlegungen, ob es unter den gegebenen Bedingungen in Japan nicht doch möglich ist,

- den Wunsch nach Fremdsprachenlernen wieder zu entfachen,

- nach dem für viele S nicht sonderlich erfolgreichen Englischlernen in der Mittel- und Oberschule das Selbstvertrauen für das Sprachenlernen zu stärken, und

- das wirkliche (nachweisbare und als erfolgreich erfahrbare) Erlernen einer Fremdsprache – wenn auch nur im und für den kurzen Zeitraum eines Jahres – zu ermöglichen.

Dabei geht es zuerst einmal darum, die S zu **aktivieren**, denn die sind es auch, deren Lernen dadurch erfolgreich wird. Dies ist für viele S in Japan im (Fremdsprachen)unterricht ganz neu, um nicht zu sagen unvorstellbar.

Im Kurs geht es dann darum, MIT den Lernern ZUSAMMEN in nur 15 Unterrichtseinheiten á 90 Minuten pro Semester und, wenn möglich, in zwei solchen Semestern, in denen eigentlich nur eine beschränkte Menge an Inhalten, Spache und Sprachverhalten lernbar ist, "soweit wie möglich" für diese Klasse zu kommen. Dies macht Optimierung nötig, und man kann teilweise bis GER A2 bzw. A1 kommen. Das Ergebnis solcher Bemuehungen ist der optimierte Ansatz, wie er im folgenden ansatzweise vorgestellt wird.

#### **1.2. Entstehung und theoretische Einordnung**

Der hier vorzustellende optimierte Ansatz ist nicht aus rein theoretischen Überlegungen entstanden, sondern aus jahrelangen Versuchen und Verbesserungen, die teilweise auch veröffentlicht sind und deren Einzelteile vorher und nachher theoretisch abgesichert wurden.

In diesem extrem eklektizistischen Ansatz wurden verschiedene, das heisst die jeweils am besten passenden theoretischen Erklärungen herangezogen. Dabei werden einige Grundprinzipien einbezogen, die entweder schon sehr lange bekannt und berühmt sind, wie die Lernspirale oder auch das *Spacing*, oder in der letzten Zeit in der Sprachlehr/lernforschung en vogue sind, wie *active learning* oder *blended learning* und auch teilweise der *flipped classroom*.

Auf all diese braucht hier im Einzelnen nicht mehr eingegangen zu werden, und ihre Verwendung im Unterricht wird im dritten Teil vorgestellt werden. Andererseits wurden viele Vorgehensweisen entwickelt, die bisher befolgten Methoden diametral gegenüberstehen. Diese werden wir im Kommentarteil von Teil 3 zumindest ansatzweise zu begründen versuchen.

#### **1.3. Lehr-/Lernumgebung und Faktoren des Ansatzes**

Bei der Erstellung eines Überblicks stellt sich zuerst die Frage, was ein Ansatz berücksichtigen muss und kann. Einige Faktoren sollen nur kurz in dem Kontext, in dem der Ansatz entwickelt wurde, vorgestellt werden. Das heißt allerdings nicht, dass seine Anwendbarkeit auf diesen beschränkt ist.

#### **Der Lehr/lernkontext**

Der Deutschlernzusammenhang, für den der optimierte Ansatz zuerst entwickelt wurde, lässt sich folgendermassen lokalisieren und beschreiben:

Die **Institution** ist eine ehemals staatliche Universität in Japan mit wenig expliziten Beschränkungen und inhaltlichen Vorgaben und Anforderungen an den Deutschunterricht. Die Inhalte können von den Kursleitern selbst bestimmt werden. Abgesehen vom Verfasser richten sich viele Kursleiter dabei tradtionell, wie so oft in Japan, nach den regionalen Lehrbüchern, die einen Grammatikdurchgang innerhalb eines Jahres nahelegen.

Die **Lerner** waren in früheren Jahren Studenten im ersten und zweiten Studienjahr in einem Bereich, der sich kurz als Allgemeinbildung bezeichnen lässt. Seit etwa 25 Jahren sind es nur noch Studenten aus dem ersten Studienjahr, und seit etwa 10 Jahren oft nur aus einem Semester, und eine zweite Fremdsprache wie Deutsch ist nicht mehr verpflichtend. In der letzten Zeit wurde sogar auf das Quartalsystem (ein Studienjahr hat 4 Quartale) umgestellt, was aber dem optimierten Ansatz aus Gründen, die unten klar werden, eigentlich nichts ausmacht.

Die **Teilnehmerzahl** pro Kurs lag noch in den 1980er Jahren bei 60 bis 90, dann bis etwa 2015

bei 40 bis 60, inzwischen liegt sie eher bei 20 bis 30. Fast alle Lerner kommen im Alter von 18 bzw. 19 Jahren direkt von der Oberschule und haben vor ihrem Eintritt in die Universität die staatliche Einheitsprüfung abgelegt, die auch Englisch enthält. Das letztere haben die S 6 bis 9 Jahre mit recht unterschiedlichen Ergebnissen gelernt. Die rezeptiven Fähigkeiten sind normalerweise sehr beschränkt. Andererseits sind die produktiven Fertigkeiten, bis auf die Geschwindigkeit, oft einigermaßen gut ausgebildet, und erreichen nicht selten B1, in Ausnahmen vielleicht B2. An der Ehime Universität können die S neben Deutsch auch Chinesisch, Koreanisch, Französisch und Tagalog wählen. Diese Kurse sind ähnlich angelegt und unterliegen normalerweise ähnlichen Bedingungen wie die Deutschkurse bei anderen L als dem Verfasser..

**Deutschunterricht** findet zweimal in der Woche für 90 Minuten bei zwei verschiedenen Lehrern statt und es gibt für die 2200 Studenten der Ehime Universität, von denen etwa 150 Deutsch lernen, 5 Kurse, die teilweise für bestimmte Studienfächer vorgesehen sind.

**Lehrer/ Kursleiter** für den Bereich Deutsch sind, neben dem Verfasser noch vier Professoren, die alle keine Spezialausbildung im Unterrichten haben, aber lange Sprachlehrerfahrung aufweisen. Auf deren Unterrichtsweisen hat der Verfasser keinen Einfluss, wie auch diese selbst keinen Einfluss auf den Unterricht beim Verfasser nehmen. Lediglich am Quartals-/Semesterende werden die Noten pro S (100 Punkte, 50 pro Kursleiter) zusammengerechnet. Die Lehrbücher sind normalerweise verschieden.

**Verpflichtung und Möglichkeit:** Da die Universität keinen zweiten Fremdsprachenunterricht vorschreibt, braucht die Institution auch nicht besonders berücksichtigt werden. Vor diesem Hintergrund hat der Verfasser gedacht, es wäre doch sinnvoll, wenn die S, die dann doch kommen, soviel wie sie eben vom Deutschen erwerben können, lernen können. Das heißt zugleich, dass der Ansatz immer wieder verändert, an die jeweiligen Teilnehmer, Umstände und Einzelziele angepasst, eben **optimiert** werden muss. Daraus ergibt sich, dass der Unterricht für die **Stakeholder** (Kunden/Lerner) auf zwei Weisen das beste Ergebnis erzielen muss: Zum einen die bestmöglichen Deutschfähigkeiten, und zum anderen das beste Ergebnis für die Zeit bzw. den Aufwand (Das Gefühl, die Zeit sinnvoll (und mit Spaß(?)) verbracht zu haben).

Es geht dann darum, dass die S alle Fähigkeiten und Fertigkeiten *soweit eben möglich* (und vielleicht noch etwas mehr?) lernen. Andererseits ergibt sich daraus, dass einige Punkte wie bei traditionellen Ansätzen, z.B. die 90 Minuten Unterrichtseinheit, nicht eingehalten zu werden brauchen. Diese und einige weitere Änderungen werden in den folgenden beiden Teilen vorgestellt.

#### **2. Der optimierte Ansatz: Unterricht und Besonderheiten**

#### **2.1. Der Unterricht**

Beim hier vorzustellenden Unterricht geht es darum, dass die S in der zur Verfügung stehenden Zeit und für diese Zeit die Zielsprache Deutsch **aktiv benutzbar** lernen, unabhängig davon, wieviel oder wieweit ein Kursleiter fortschreiten möchte (z.B. ein ganzes Lehrbuch). Dies erfordert, dass die Lerner selbst etwas tun (*learning by doing*), und zwar aufgrund der Dialogizität von Sprache immer mit einem Partner. Nicht-dialogische Sprachverwendungen wie Lesen werden als besondere Verwendungen betrachtet, die aber mitgelernt werden.

Die **kurrikularen Vorgaben** erstellen die L selbst, im Allgemeinen ist A1 bis Ende SS(2Q) und A2(4Q) bis Ende WS zu erreichen. Allerdings werden im optimierten Unterricht auch Teile behandelt, die nicht im GER erwähnt sind.

Da aber nur wenige **Muttersprachler** am Unterrichtsort vorhanden sind, müssen die S bereit sein, sich wenigstens für die Zeit der Anwesenheit im Kurs gegenseitig zu helfen. Dies ist eine gewaltige Anforderung für viele, bis dahin sehr individuell lernende, S in Japan, und diese Hilfe muss auch erst gelernt werden, so dass das **Unterrichtsmanagement** ebenfalls neu aufgebaut und erlernt werden muss.

Aus Gründen der Aufmerksamkeitsbeibehaltung und des Interesses sind ein *zügiges Vorgehen*  und ein **abwechslungsreicher** Unterricht, der nacheinander kognitiv und sprachlich möglichst unterschiedliche Bereiche anspricht, eine unablässige Voraussetzung. Es kann aber auch vorkommen, dass, auch entgegen methodischer Angesagtheit, aufgrund des Primats der Realität (Reinelt 2005) ein anderes Vorgehen nötig wird.

Da aber Lernen immer Wiederholen oder mehrmaliges Einführen (Spacing) erfordert, kann bei 15 traditionell einheitlichen **Unterrichtsstunden** nicht viel erreicht werden, zumal kein S die ganzen 90 Minuten aufmerksam sein kann und der Inhalt nicht zu einer späteren Zeit gleich wiederholt werden kann. Deshalb (und aus einigen anderen Gründen, die im Teil drei im Kommentar klar werden) hat der Verfasser die Zeitgestaltung geändert und die 90 Minuten Einheit des Präsenzunterrichts aufgebrochen. Sein Unterricht besteht aus mehreren **Kleineinheiten** von etwa 5 bis 15 Minuten Länge, in denen möglichst unterschiedlich vorgegangen wird, und die zudem möglichst unterschiedliche Fertigkeiten und Aufmerksamkeitsbereiche ansprechen. Dazu werden alle Teile des Deutschlernens aufgespalten in viele kleine Teile (*Kleineinheiten*), die

- sich (allerdings möglichst mit Abständen dazwischen) aufeinander beziehen (*Stränge*)*;*

- ständig erweitert werden, und

- immer wieder teilweise oder ganz zusammengeführt bzw. (z.B. als Start für einen neuen Strang) wieder getrennt werden.

So ist z.B. die folgende Behandlungsabfolge dreier Inhalte A, B, und C mit Überlagerungen vorteilhaft (d.h. der L macht z.B. zwei oder drei Stränge auf und entwickelt diese jeweils an verschiedenen Orten im Raum mit Wiederholungen weiter). Schon aus Gründen der Aufmerksamkeitssteuerung ist die Reihenfolge A1, B1, C1, A2, B2, C2, A3, B3 usw. besser als (z.B.) A123 dann B123, dann C1 und C2.

Nach der Devise *Sprechen können vor dem Schreiben* werden Inhalte immer vom L gestisch, mimisch oder auch minimal in der Muttersprache der S in einfachen **Situationen** vom Sprechen her eingeführt. Erst wenn die S die Situationen sprechend lösen können, z.B. nach zwei- oder dreimaliger Einführung auf zwei oder drei Wochen verteilt, werden Verschriftlichungen eingeführt. Eigene Versuche haben gezeigt, dass zu frühe Verschriftlichung das bis dahin sprechen Gelernte auslöscht bzw. es ersetzt und es dadurch nicht mehr für das Sprechen zugänglich macht. Von schriftlichen Vorgaben her Sprechen zu lernen, ist, abgesehen von Dolmetschern, für normale Fremdsprachenlerner fast unmöglich, wie das traurige Beispiel des Englischunterrichts (nicht nur) in Japan zeigt.

Da die in Sprachkursen einsetzbaren **Medien** in letzter Zeit soweit fortgeschritten sind, dass, abgesehen vom Sprechen mit seinen teilweise gerade unvorhersehbaren wichtigen Teilen, fast alles andere außerhalb des Unterrichts geübt werden kann, sind Auslagerungen (Outsourcing) ein wichtiger Teil dieses *Blended Learning*. Dazu gehören z.B. Recherchen, Hörübungen wie Audiodateien abhören, Schnellleseübungen und schriftliche Hausaufgaben.

**Fertigkeiten** werden niemals allein angesprochen, was auch technisch schwierig ist, sondern immer in Kombination. So gibt es kein **Lesen** oder **Schreiben** nur **als solches**! Es ist immer mit anderen Fertigkeiten verbunden oder verbindbar. So beinhaltet Sprechen immer Hören, usw. Lesen wird im Unterricht nur einmal als Schnelllesen auf Stoppzeit geübt, während das Schreibenlernen über mehrere Stufen geht (Reinelt 2019a).

**Hausaufgaben**, ob mit e-mail oder selbst geschrieben eingereicht, sollten mit Noten versehen und korrigiert oder mit Hinweisen versehen, an die S zurückgegeben werden. Dies ist allerdings ein Problem, wenn Leistungen bewiesen werden müssen.

Schliesslich muss die **Medienbenutzung im Untericht** sehr detailliert geplant und gemanagt werden. So ist Sprechen mit Papier in der Hand (gegenseitiges Ablesen) im Alltag sehr ungewöhnlich.

#### **Kursraum**

Da möglichst viele Lernhilfen herangezogen werden sollten, ist auch die räumliche Ausstattung

wichtig und jeweils zu optimieren bzw. davon optimal Gebrauch zu machen. Die Kurse der kommentierten Unterrichtsdatei in Teil drei hatten folgende Eigenschaften:

- je eine Tafel vorne und hinten (oder an der Seite);

- Der Kursleiter kann frei durch die Klasse gehen;

- Auch die S können sich von vielleicht fixierten Sitzen in alle Richtungen bewegen und so mit anderern S sprechen oder zu diesen gehen. Die Lerner sind am Anfang im Unterricht vielleicht etwas scheu, machen aber die Übungen mit den Partnern nach Aufforderung von L;

- Auch das Auftragen von Arbeiten, z.B. das Anschreiben an einer der Tafeln, kann an S abgegeben werden. So schreiben S nach Hinweisen von L die Schreibung der Zahlen, wie auch die anderen Teile der Anfangskommunikation an die vordere Tafel.

Da die vordere Tafel die Default-Blickrichtung darstellt, ist sie auch zugleich die langweiligste im Schulkontext. Neue Inhalte werden deshalb hinten oder an einer anderen (auffälligeren) Stelle eingeführt.

# **2.2. Besonderheiten in Zusammenfassung**

Die folgende Aufstellung erwähnt weitere Besonderheiten des Ansatzes, die teilweise schon in anderen Arbeiten behandelt wurden und des Weiteren in der kommentierten Unterrichtsdatei klar werden.

#### A. Unterrichtsinhalte

- Inhaltlich geht es darum, in etwa soviel wie ein normales Lehrbuch zu "schaffen". Dies ist aber nur die Oberfläche. Beim optimierten Anatz beinhaltet dies auch oder zum ersten Mal:
- Adjacency pairs (2 oder mehr Partner), *chunks* (schnell häufige/ inhaltlich ähnliche Wortfolgen) produzieren können, Phrasen, Wörter(felder);
- andere kommunikationswichtige Fertigkeiten: Schneller konversationeller Austausch, Frage-Antwort-Sequenzen und besonders deren Weiterführung bis zu ganzen Gesprächen;
- die Struktur von Gesprächen und deren Management;
- Satzstrukturen (Satzanfang, trennbare Elemente, Umfassungen);
- Verben (Flexion im Kontext, einige wichtige Formen);
- Nomen und Determination (ohne Determination  $>$  ein  $>$  der  $>$  (Überdetermination)  $>$  X der/  $er)$ .
- Zahlen für Schreiben und verschiedene Aktivitäten.
- B. Unterrichtsbesonderheiten
- Kurzeinheiten;
- Wenig "Unterricht" vom Lehrer;
- Spacing;
- Verspätetes Schreiben;
- Wenig Vokabellernen als solches;
- Wenig Schreiben im Unterricht (aber S lernen dies z. B in den Hausaufgaben);
- Wenig Erklärungen (ausser bei komplizierten Situationen);
- Grammatik wird selten explizit und dann normalerweise erst im Nachhinein behandelt (S erkennen ein Phänomen selbst, Bewusstmachung nur wenn nötig);
- Andere Mitlerner checken lernen;
- Sprechen anwenden vor dem "Lernen" bzw. Schreiben;
- Keine festen Lernpositionen:
- - L bewegt sich abhängig von Eigenschaften des zu lernenden Inhalts im Raum: Neues hinten, Gespräche in der Mitte, Altes bzw. Schreiben vorne,
- - S sprechen mit S in der Umgebung und anderen, auch neuen S.
- Nur sehr kurze Einführungen von Situationen;
- Schnelligkeit bei der Übung;
- Situationen bauen aufeinander auf und werden erweitert;
- Wenig Tafelanschrieb; Äußerungsteile durch Striche wiedergegeben;
- Größtmöglicher kognitiver Abstand zwischen Kleineinheiten;
- Strenge Trennung von Medien (mit/ ohne Buch, Buch auf, zu, Sprechen mit wem?).

C. Check des Erreichten:

- Im Unterricht Vergleiche zum Fortschritt im Englischlernen;
- In der mündlichen Prüfung spontan (SS 2 min, WS 3 Min) mit anderem Zielsprachensprecher als dem Lehrer sprechen; auf etwa A2 mit Muttersprachlern (anwesend oder über Skype) oder habituellen Muttersprachlern (Reinelt 2017);
- Dokken 5 (SS) bzw 4 (WS) (ohne Hörteil) ohne Vorbereitung im Unterricht, aber trotzdem bestehen diesen Teil viele S!;
- Freies Schreiben mit den Themen *Mein Deutsch* (alles was ich weiss, SS) bzw. *Ich* (Selbstvorstellung mit meinem ganzen Deutsch, WS) und mit hunderten Wörtern, Dialogen, Phrasen, Chunks usw., meistens aus dem Unterrichtsfile, aber auch viele selbsterarbeitete Inhalte (Familie, Deutschlandreise, Wohnung, Dinge zu Hause, Kleidung, usw.);
- Sogar zweites schriftliches Testen war erfolgreich (Reinelt 2017a), d. h. führte zu ähnlichen

Ergebnissen wie die ersten Tests.

- D. Ergebnisse aus dem Unterrichtsendfeedback in früheren Jahren:
- Das Gefühl, etwas gelernt zu haben;
- Reduzierte oder keine Angst in der Zielsprache zu sprechen;
- Erfolg im Vergleich zum früheren Englischlernen;
- Leute kennengelernt;
- Spaß gehabt;
- Mit/ Vom Sprechen anzufangen war erfolgreich;
- Die Unterrichtsdatei war erfolgreich/hilfreich.

# E. "Nachteile"

"Nachteilig" im Vergleich zu bisherigen Kursen haben sich die folgenden Punkte erwiesen:

- Wenig (unnötige) Erklärungen, wenn überhaupt;
- Auslagerung von Lesen, Schreiben und teilweise Hörverstehen;
- Neue kurze Einheiten erlauben wenig Schlafen;
- Neu, dass man sprachliche Probleme selber lösen muss;
- Die Notwendigkeit, mit neuen Partnern zu sprechen.

Ein weiterer Kritikpunkt war, dass nur deshalb soviel erreicht wurde, weil ein anderer japanischer Lehrer alles auf Japanisch gemacht hat. Dagegen spricht eine Alleindurchführung durch den Verfasser 2015 (RR machte alle Unterrrichte und Inhalte). Das Ergebnis war etwas besser als mit japanischem Partnerlehrer. D.h. der japanische Partner verwehrt nichts, eine Hilfe ist er aber auch nicht.

Die Leser dieser Arbeit sind natürlich eingeladen, den Unterrichten beizuwohnen, solange diese noch an der Ehime Universität (oder woanders) angeboten werden können. Zu einigen Themen liegen auch schon Arbeiten des Verfassers vor.

# **2.3. Arbeiten zum optimierten Ansatz**

Zu diesem Ansatz liegen bisher nur vom Verfasser Arbeiten zu den folgenden Bereichen vor: Schreiben; Determination; Sprechen und mündliche Prüfung; Lehrerbetreung und Lehrerfortbildung (= FD); Stränge; Kreislauf, Gesamtheitliche Behandlung und Syllabus/ Kurrikulum(erstellung); Kulturbehandlung, s.Teil 4 Literatur zum optimierten Ansatz.

# **3. Eine kommentierte Unterrichtsdatei**

Die Kursteilnehmer müssen den Inhalt der Unterrichte (und vielleicht einige neue Hausaufgaben) in der Unterrichtsdatei nachsehen, die der Verfasser jeweils einige Tage nach dem Unterricht selbst hochlädt. Eine kommentierte Version dieser Unterrichtsdatei ist die Grundlage für diesen dritten Teil. Dabei ist der Kommentar teilweise als Anleitung zum Nachmachen geschrieben.

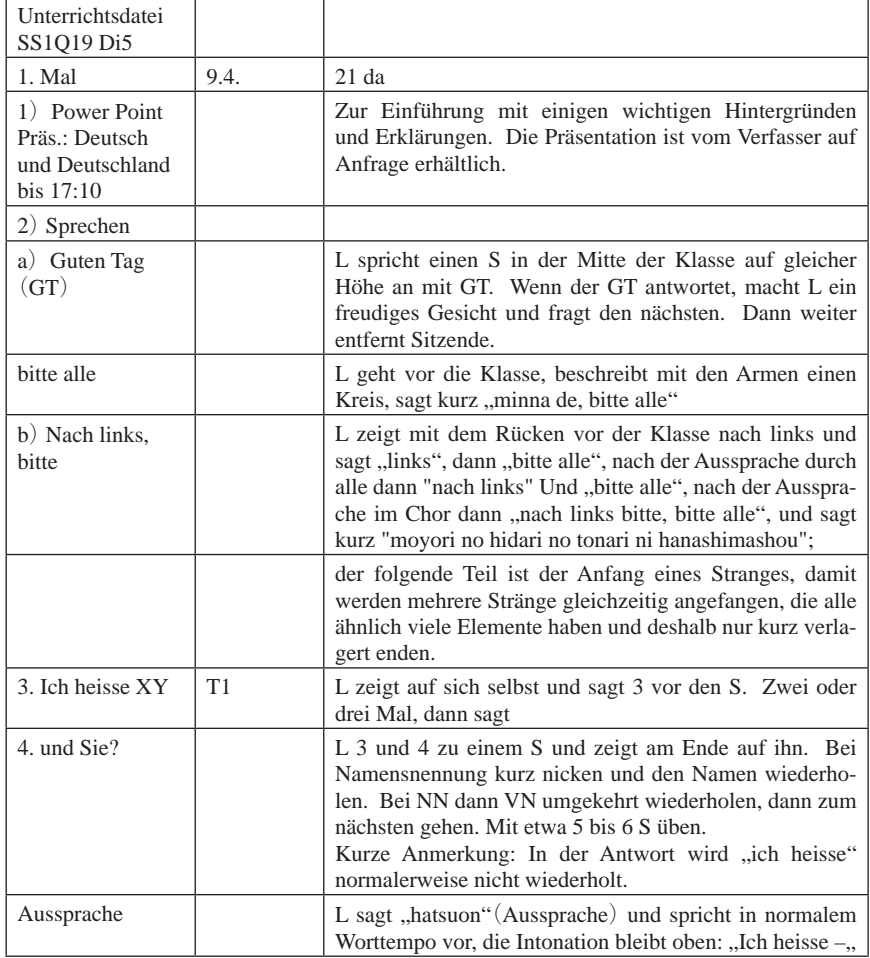

## Abkürzungen:VN Vornamen, NN Nachnamen

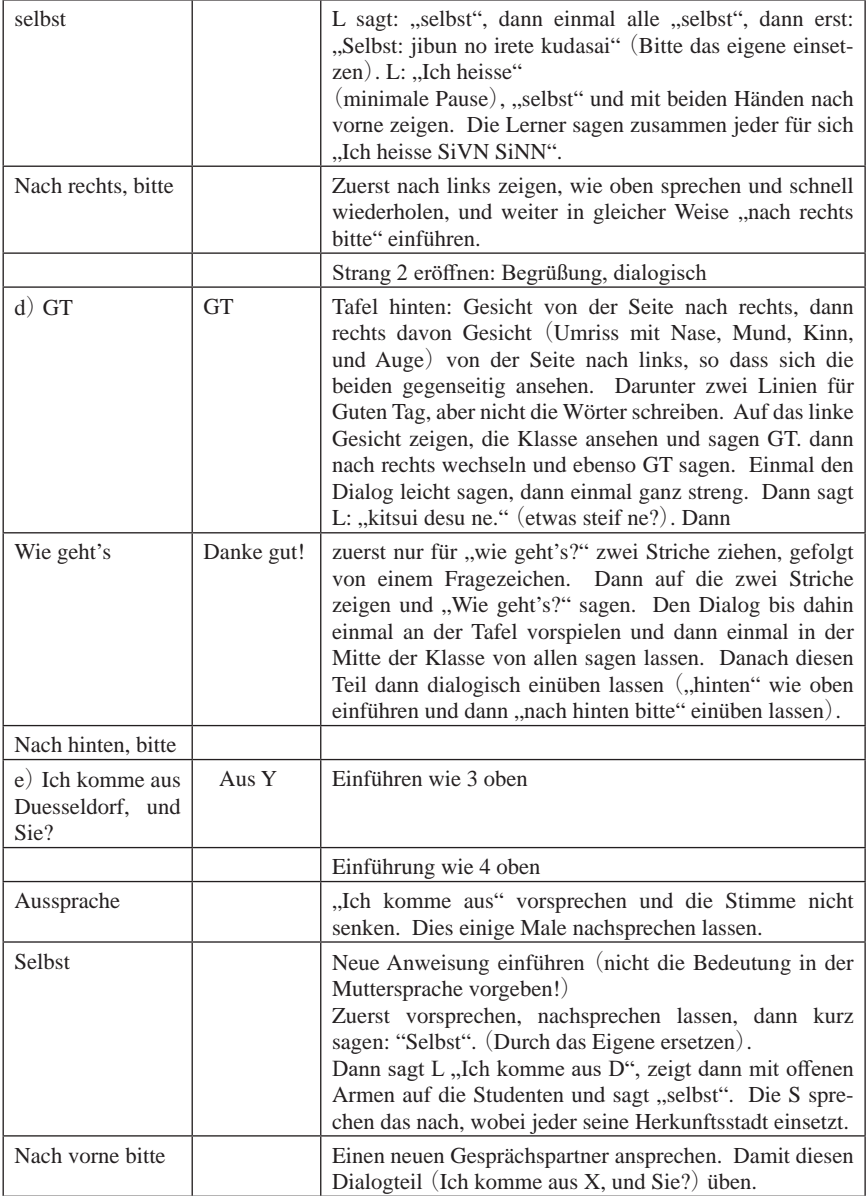

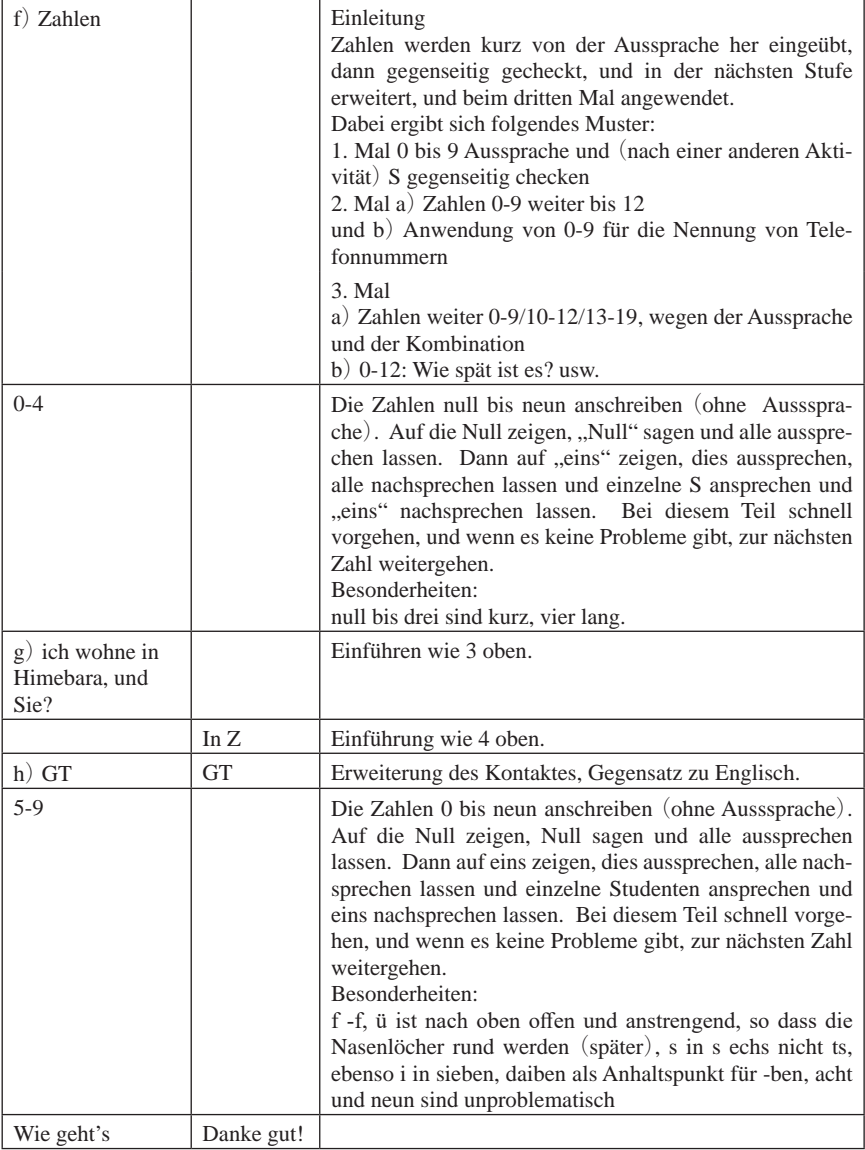

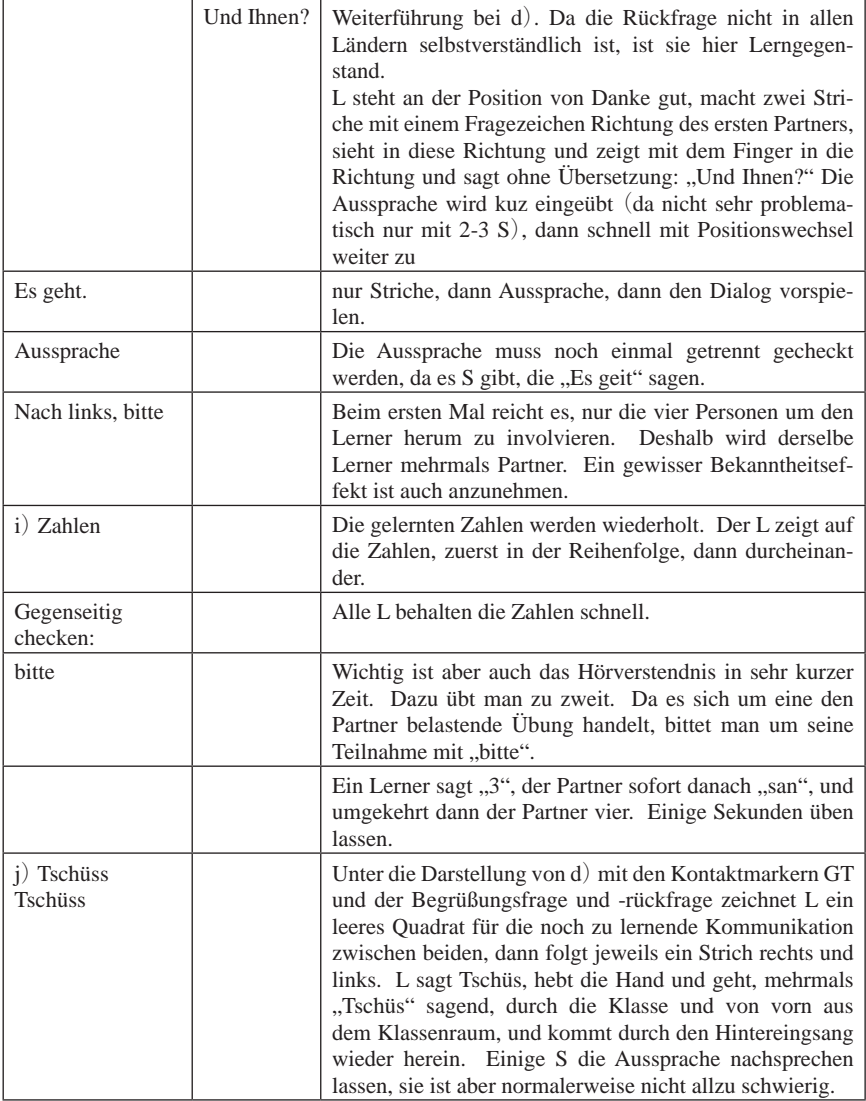

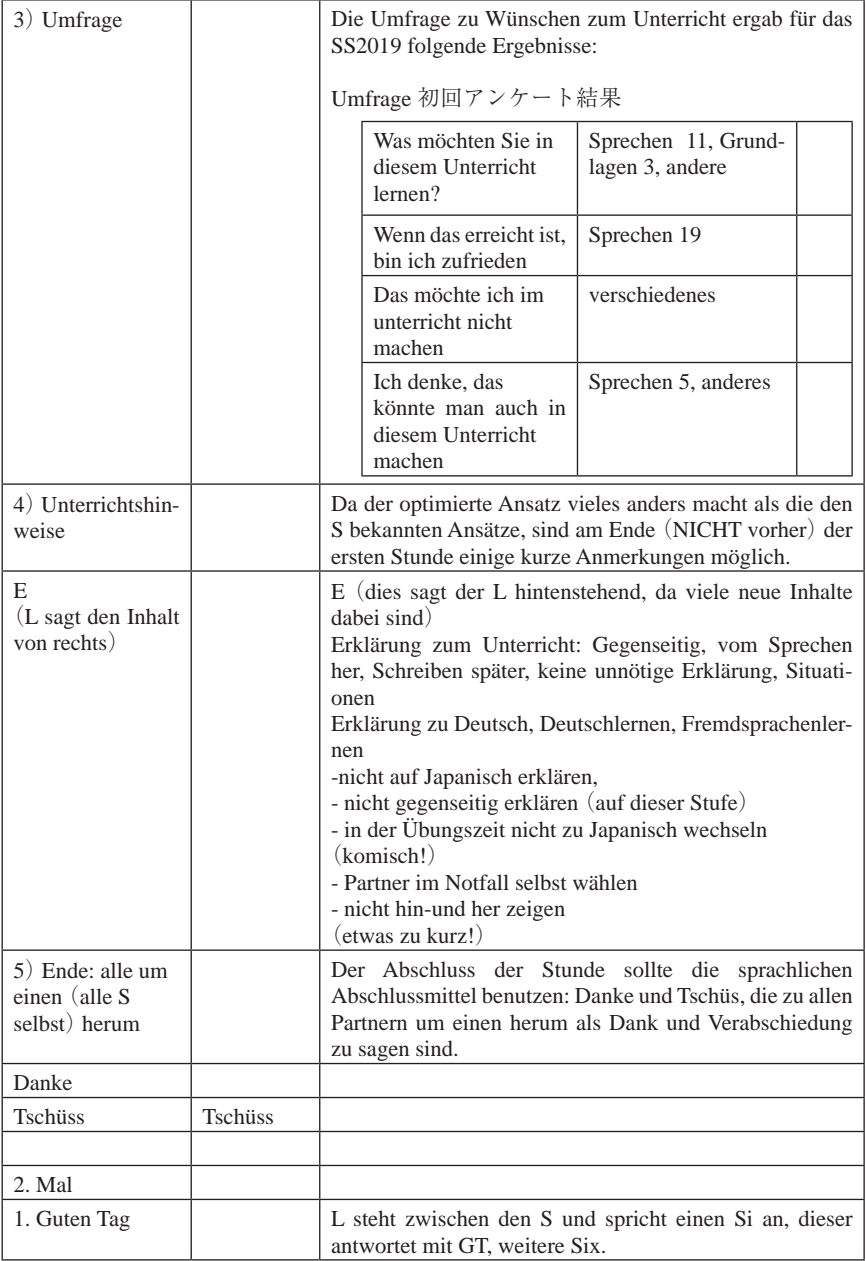

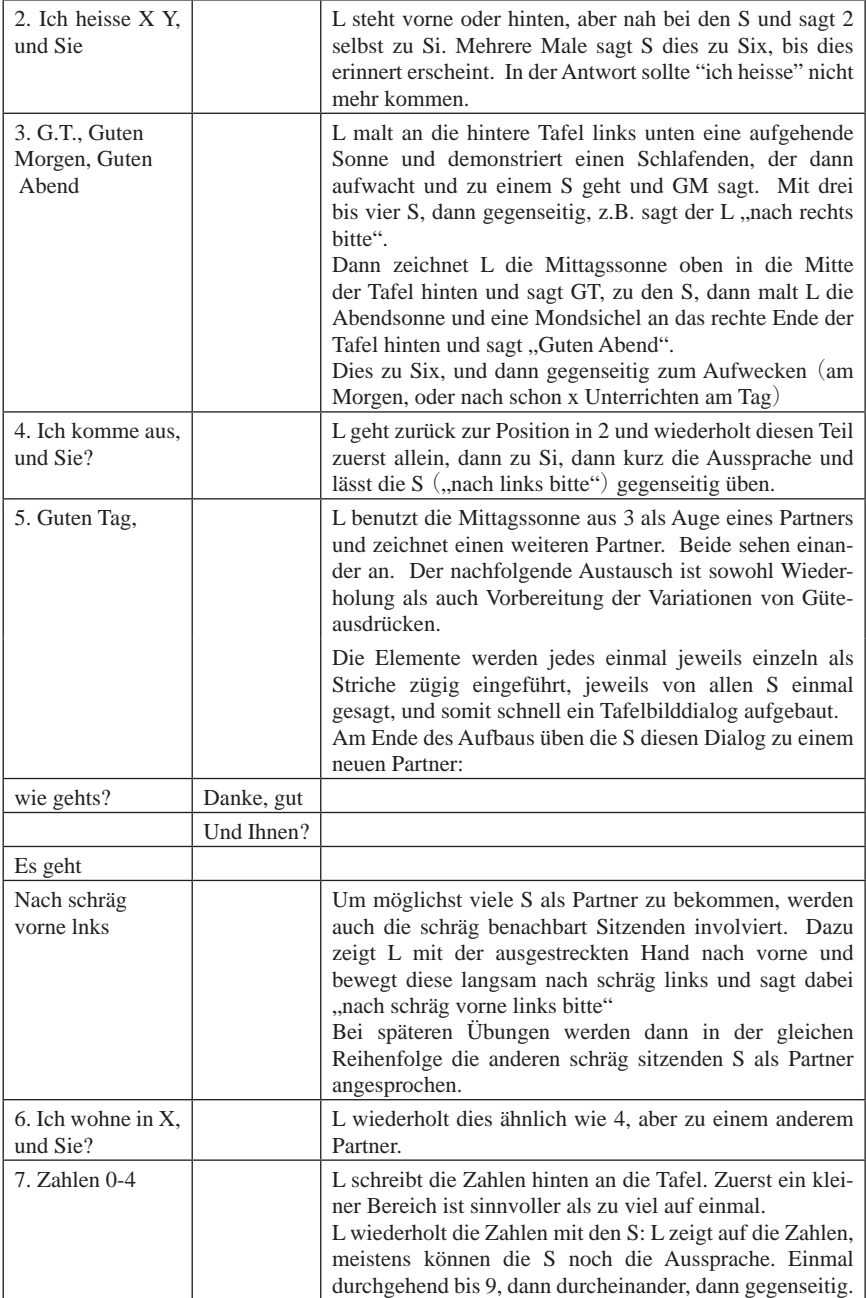

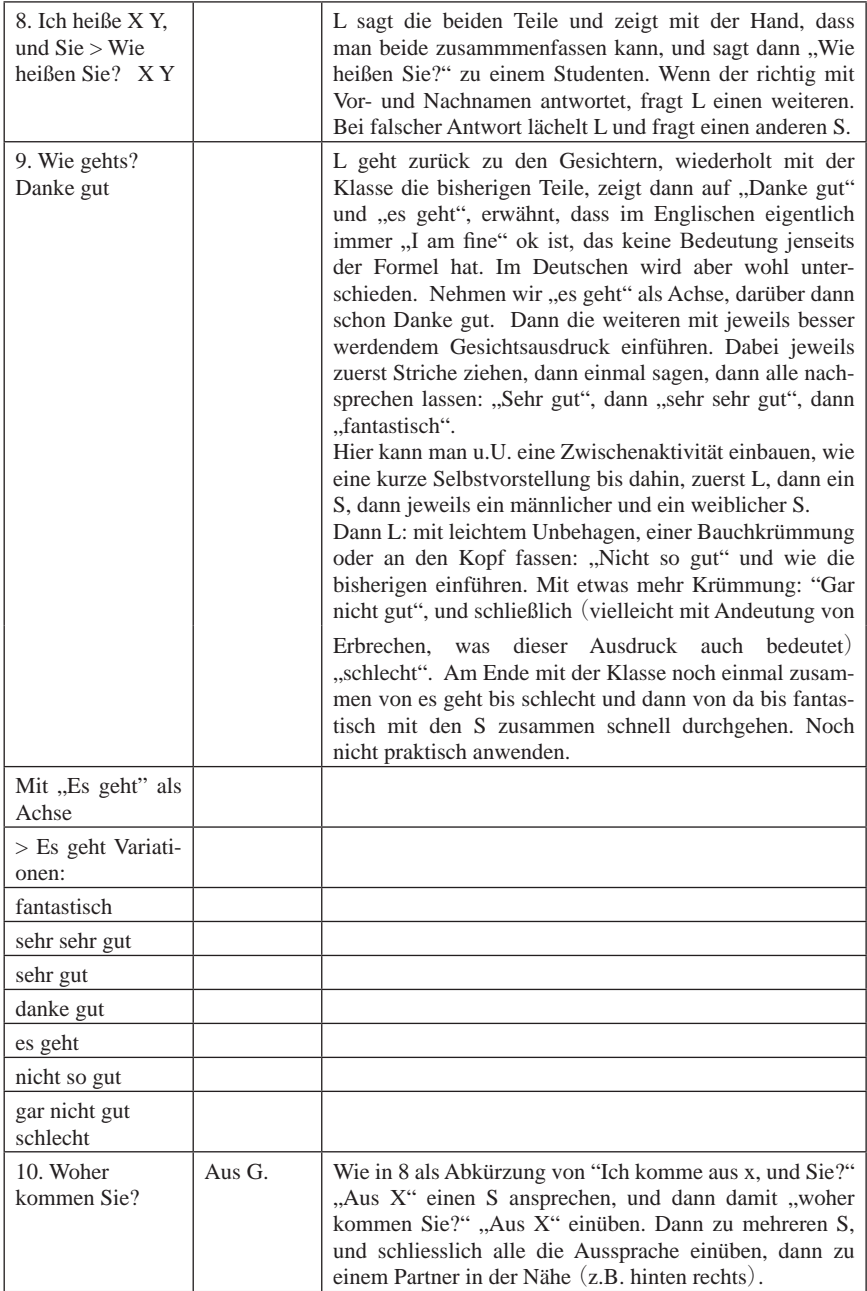

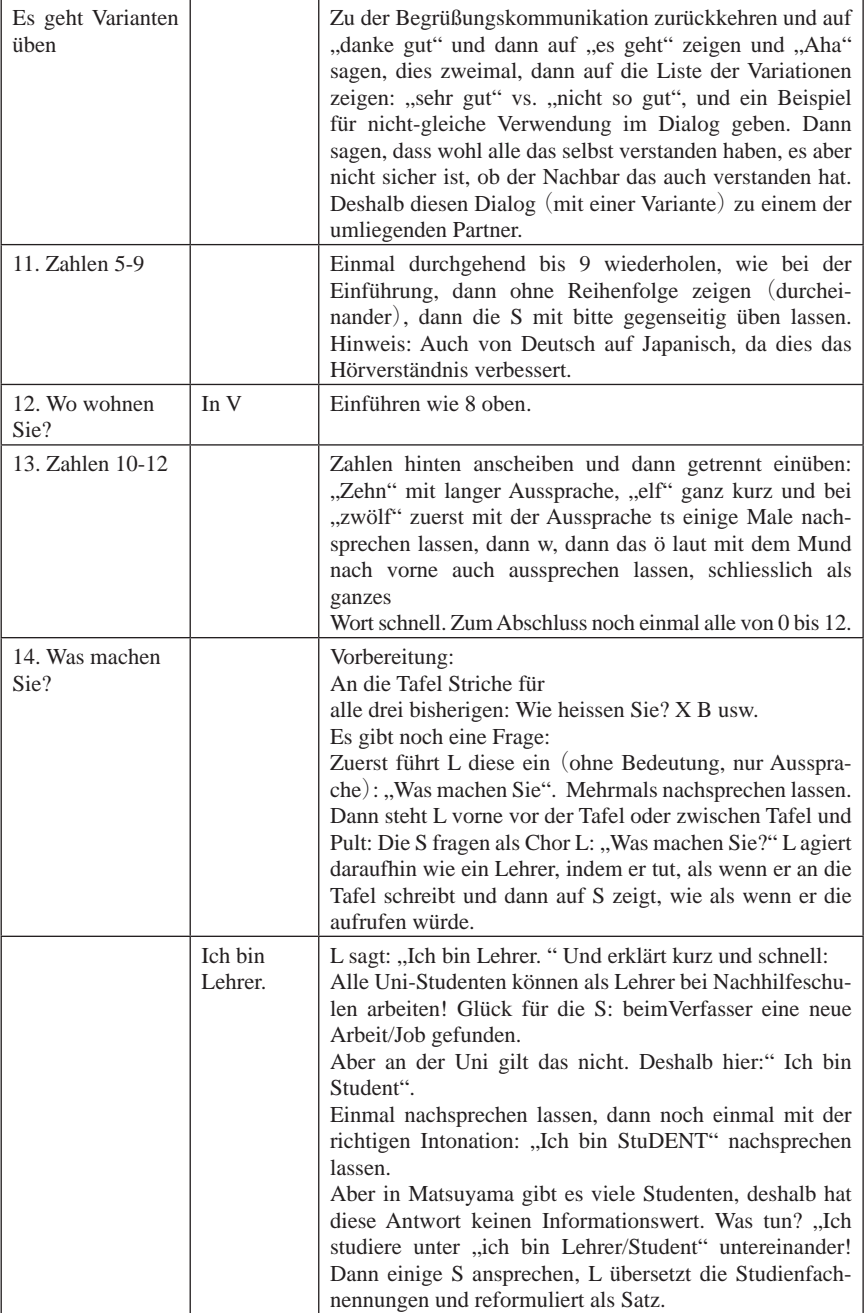

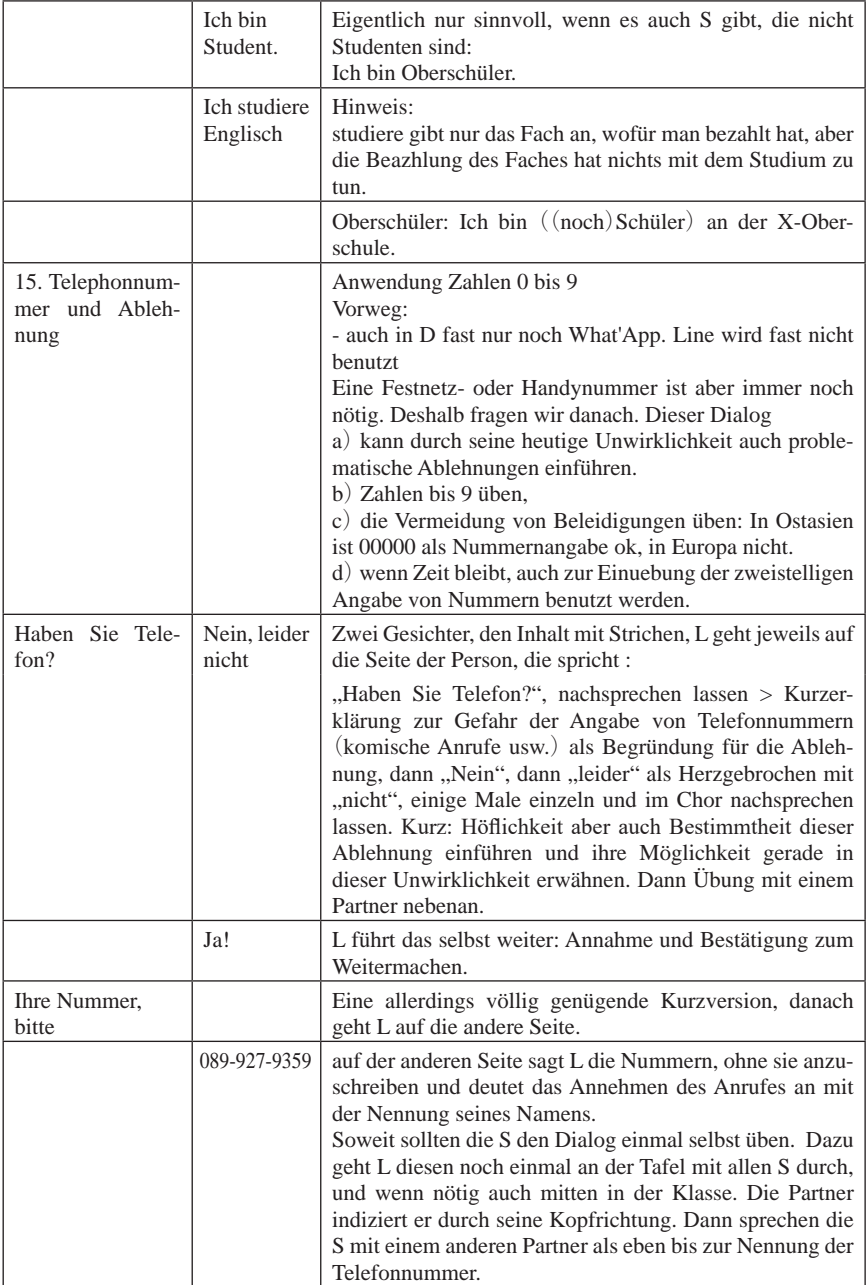

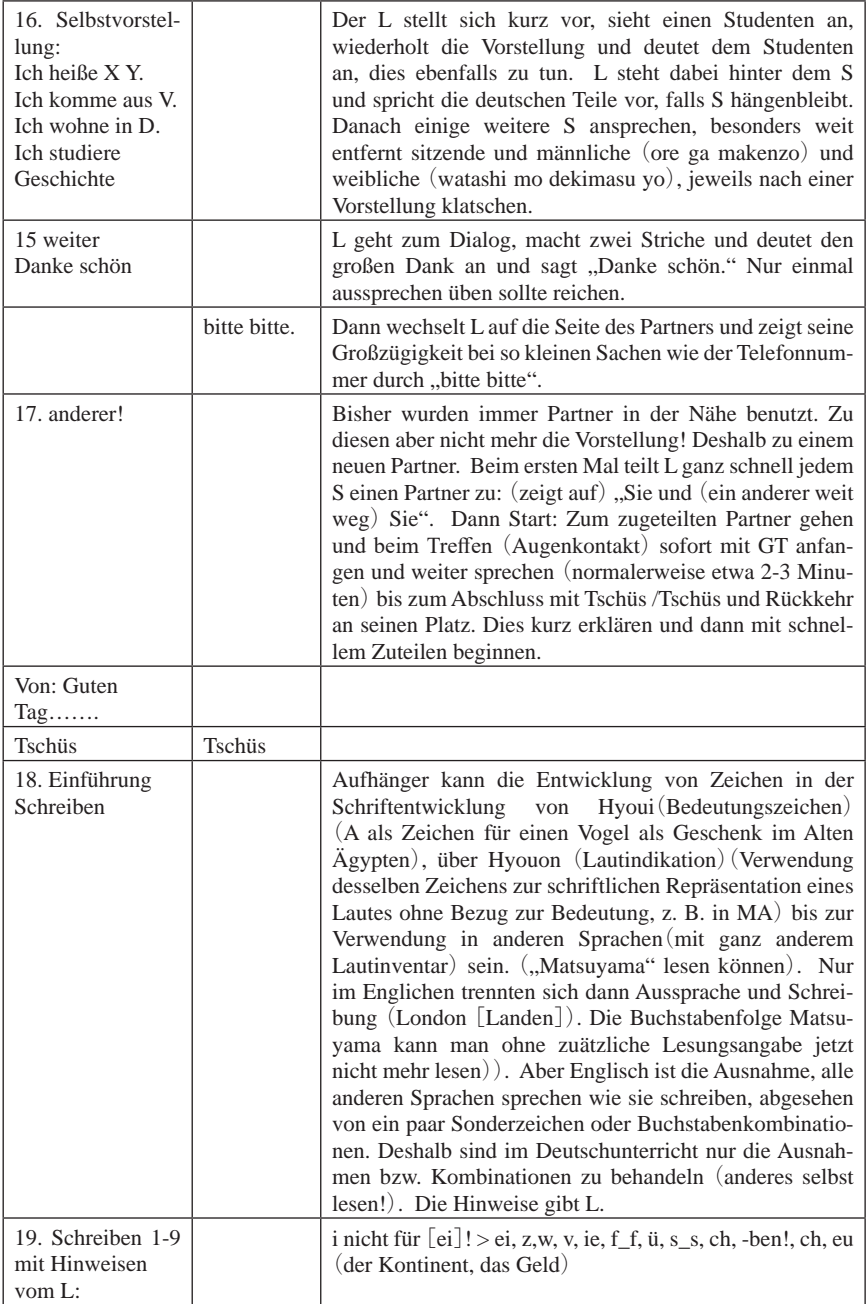

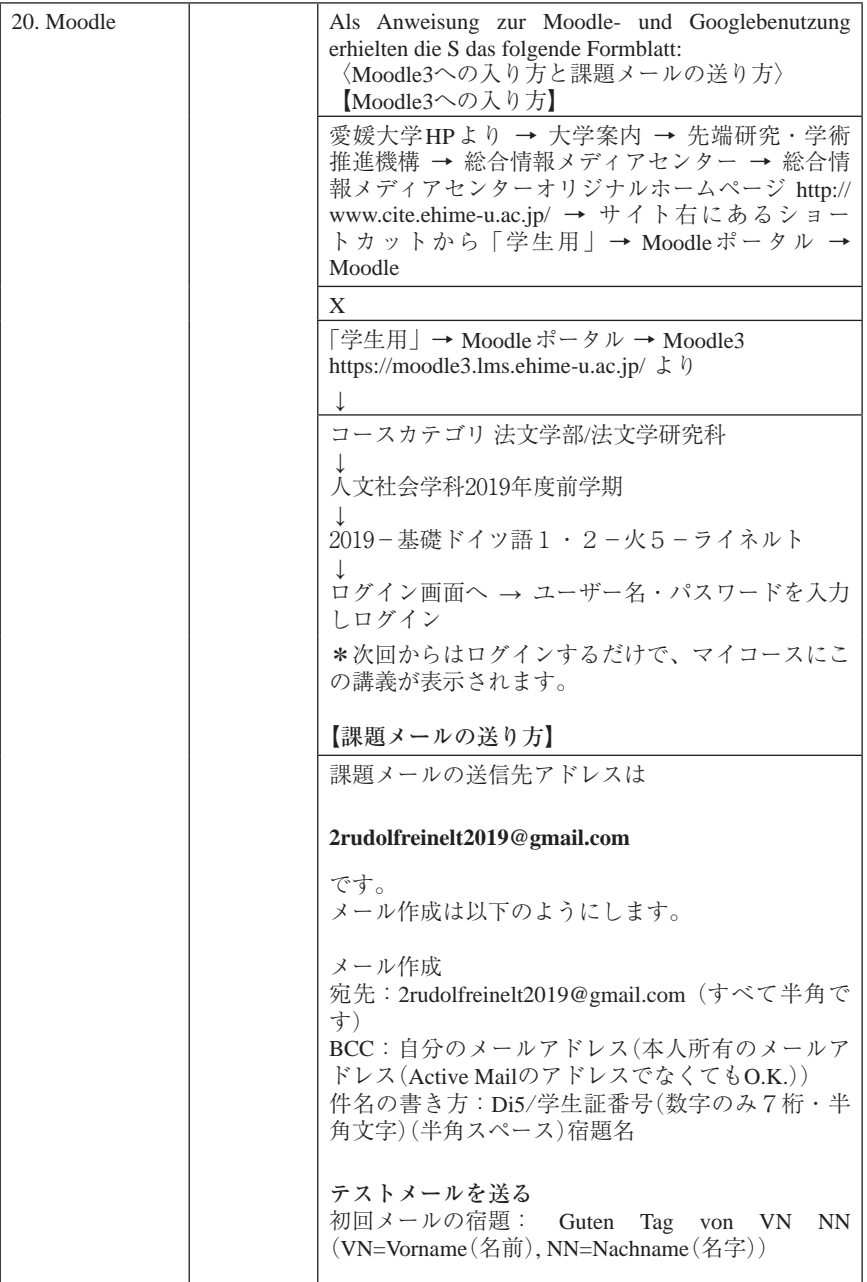

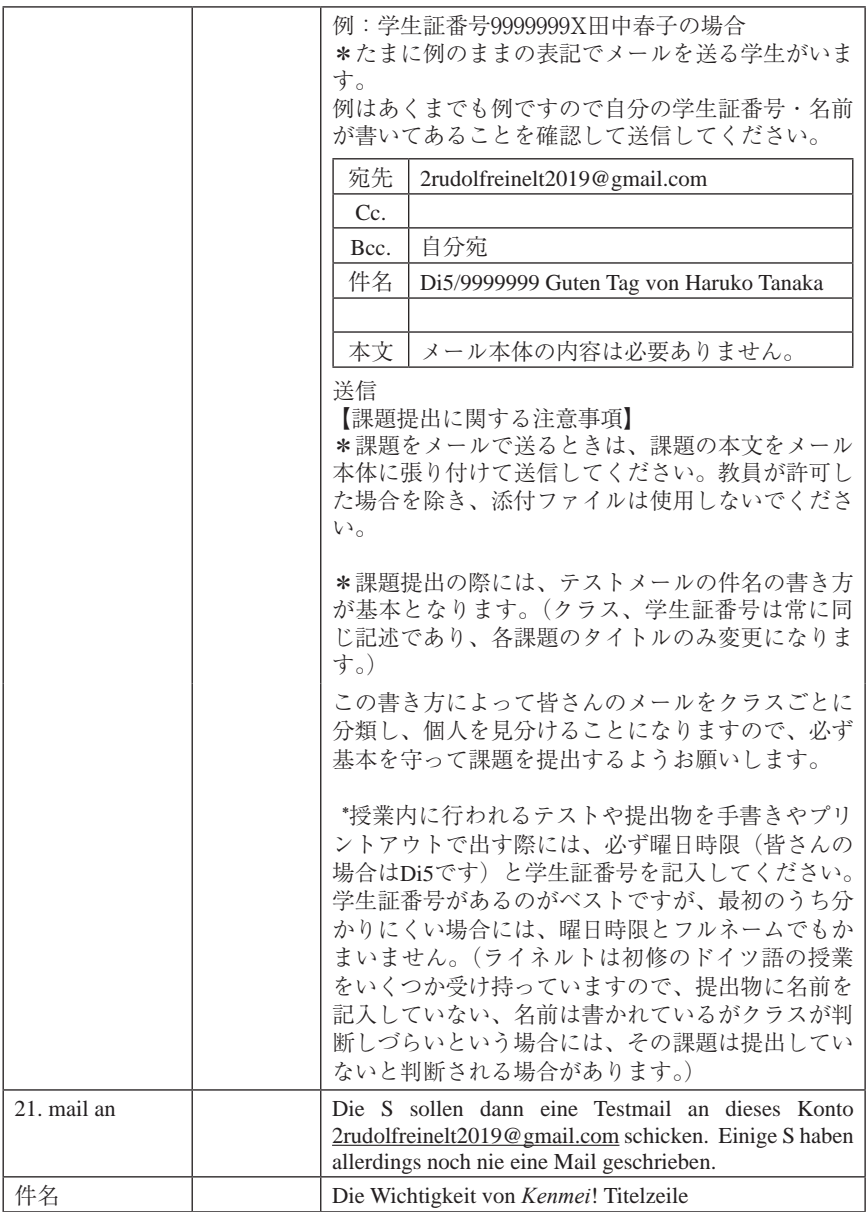

Die weiteren kommentierten Unterrichte folgen in den nächsten Ausgaben.

#### **Zitierte Literatur von RR**

Reinelt, R. (2005) Balmus, Petra; Oebel, Guido; Reinelt, Rudolf (Hrsg.). Herausforderung und Chance. Krisenbewältigung im Fach Deutsch als Fremdsprache in Japan. München: Iudicium. ISBN 3-80129-404-2.

Reinelt, R. (2019a) PanSIG 2019 Free Writing (in Erarbeitung)

- Reinelt, R. (2017). "Der Deutschlernkreislauf", ドイツ文学論集 第50号別冊, 日本独文学会中国四国支部, 2017 年9月, p. 53-62.
- Reinelt, R. (2017a) "The Second time around", The 12th FL Teaching and Research Mini-Conference in Matsuyama, September 23.

#### **Andere Literatur**

Approach (2019) | TeachingEnglish | British Council | BBC https://www.teachingenglish.org.uk/article/approach